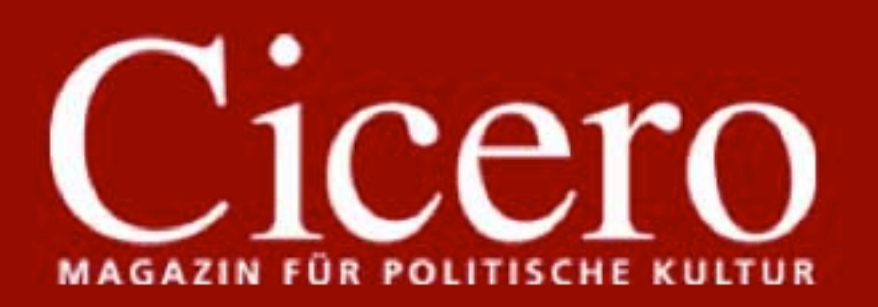

Flusspferd.

# Startseite | Twitter | Kontakt | MRSS-Feed | Als Startseite festlegen

#### **Startseite**

#### Portfolio

- Debatte
- Kolumnen

# Superwahljahr 2009

- **Berliner Republik**
- Weltbühne
- Salon
- Kapital
- Netzstücke
- Politische Videos
- Leinwand
- **Bibliothek**
- Bildergalerien
- **Dossiers**
- Karikaturen
- Autoren
- Archiv

### Medien im Blick

- Titelseiten
- Presse-Rundschau

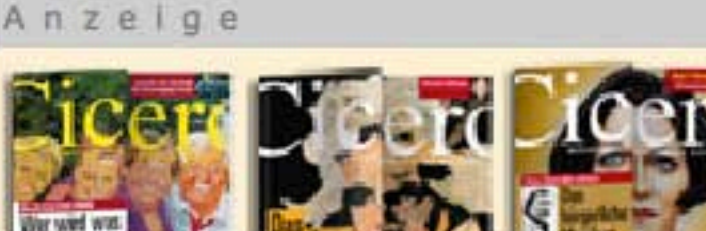

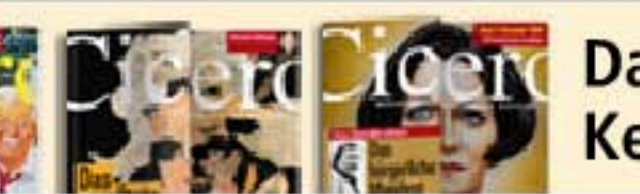

Das Mini-Abo zum Nur 15€! **Kennenlernen!** 

# – ☆ 、 ☆ 。

# **Online exklusiv**

 $-$  Randnotiz $-$ 

Aktuelle Ausgabe 12/2009 » Heftarchiv » Ausgabe bestellen » Gratis Probeheft

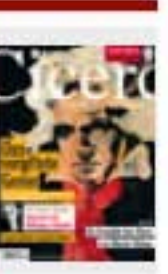

# **Richard Schütze**

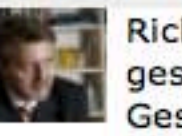

 $\blacksquare$  Debarre

Richard Schütze ist geschäftsführender Gesellschafter der Politik- und Kommunikationsagentur Richard Schütze Consult in Berlin.

# Favoriten der Leser

"Die Erde steht vor einer Abkühlung" » mehr lesen "Wie jüdisch bin ich?" » mehr lesen "Wir müssen Fehler korrigieren"  $\gg$  mehr lesen

Zusammen mit den Elefanten zählt das Hippopotamus zu den schwersten landbewohnenden Säugetieren. Stundenlang verharrt es abwartend im Wasser, um mit freundlich-melancholischen Augen die Umgebung zu beobachten. Die kurzen kräftigen Gliedmaßen können sowohl zum Laufen, als auch zum Schwimmen genutzt werden. Die ermöglicht dem Flusspferd eine erstaunliche Mobilität. Trotz ihrer Proportionen sind die Tiere wendig, beinahe geschmeidig und haben durchaus etwas Graziles. Das erste Promi-Flusspferd, die Nilpferddame "Huberta", sorgte zwischen 1928 und 1931 mit ihrem beidruckenden Durchhaltevermögen für Schlagzeilen, als sie begleitet von Presseleuten und Schaulustigen eine Strecke von 1.600 km quer durch Südafrika zurücklegte.

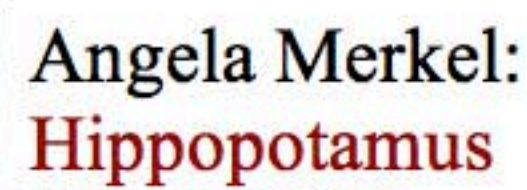

von Richard Schütze

÷

Der Berliner Zoo hat sich neu gruppiert: Für Cicero Online hat Richard Schütze die zehn wichtigsten Politiker des Landes als Tiere porträtiert. Diesmal: Angela Merkel als

### **Kunst**

- Titel-Cover
- Foto-Essay

Abonnement und Service

#### Verlag

- Anzeigen/Media
- Presse

Suche-

- Stellenangebote
- Impressum

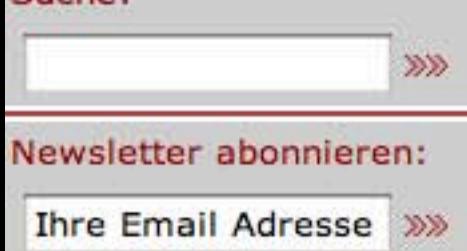

Im Sozialverhalten sind Flusspferde variabel. Sie können einzelgängerisch oder in Gruppen leben, bilden aber selten dauerhafte Beziehungen untereinander aus. Die Gruppenmitglieder, deren Anzahl bis zu 150 Tiere betragen kann, finden zufällig zusammen. Die Kommunikation erfolgt durch quiekende und grollende Laute, die von der Herde imitiert werden und in einen monotonen Gruppengesang münden können.

Trotz ihres behäbigen Aussehens können Flusspferde sehr aggressiv sein, insbesondere die Weibchen. Etliche Reiseberichte erzählen, wie Hippopatamus ganze Boote zum Kentern brachten. Es wird davon ausgegangen, dass jedes Jahr mehr Menschen Opfer von Hippopatamus als von Krokodilen und Löwen werden. Die bedächtig wirkenden Tiere werden fatalerweise häufig unterschätzt.

Auch die Literatur beschäftigt sich von jeher mit dem Flusspferd. Und im biblischen Buch Hiob ist von ihm (damals noch unter dem Namen "Behemoth") als dem "ersten Werke Gottes" die Rede. Eckard Henscheid sah im Flusspferd das Tröstlich-Versöhnliche, Robert Gernhard das Skurrile, Christian Morgenstein gar das Philosophisch-Intellektuelle. Karl May lässt in seinem Roman "Sklavenkarawane" das Nilpferd gegen einen Elefanten kämpfen, dessen Rüssel wird mit einem gewaltigen Biss abgerissen wird. 1:0 für das Flusspferd.

Angela Merkel ist als Kanzlerin und CDU-Vorsitzende das politische Schwergewicht in Deutschland. Der Weg an die Spitze der Macht war weniger von kontinuierlichen Kämpfen, als von politischer Besonnenheit und geschicktem Abwarten auf den günstigsten Moment, den Kairos, gekennzeichnet. Als der "Parteispendenskandal" wie ein Sturm über die Partei hinwegfegte, verharrte sie mit freundlichmelancholischen Augen zunächst in Wartestellung und analysierte mit scharfem naturwissenschaftlichen Verstand die Lage. Im Machtkampf um den Parteivorsitz, als sie das Boot der alten Parteigarden in wenigen Wochen zum Kentern brachte, erwies sie sich dann als überraschend wendig. Der Wandel von der Vorkämpferin des Neoliberalismus hin zu einem weitgehend sozialdemokratisch-etatistischen Politikstil als Bundeskanzlerin ist geprägt von beachtlicher politischer und ideologischer Mobilität.

Wir führen Krieg » mehr lesen

Die Krise ist nur im Winterschlaf » mehr lesen

## Wahljahr

Sigmar Gabriel: Der Stier » mehr lesen

Urlaubsreif nach 100 Sendungen » mehr lesen

## - Weltbühne

"Obama schlägt sich furchtbar" » mehr lesen

Wohin wollt ihr mit eurem Fortschritt? » mehr lesen

## Berliner Republik

"Wir müssen Fehler korrigieren" » mehr lesen Siggi Peppone aus dem Harz

» mehr lesen

**Ihre Email Adresse** >>>

das Nilpferd gegen einen Elefanten kämpfen, dessen Rüssel wird mit einem gewaltigen Biss abgerissen wird. 1:0 für das Flusspferd.

Angela Merkel ist als Kanzlerin und CDU-Vorsitzende das politische Schwergewicht in Deutschland. Der Weg an die Spitze der Macht war weniger von kontinuierlichen Kämpfen, als von politischer Besonnenheit und geschicktem Abwarten auf den günstigsten Moment, den Kairos, gekennzeichnet. Als der "Parteispendenskandal" wie ein Sturm über die Partei hinwegfegte, verharrte sie mit freundlichmelancholischen Augen zunächst in Wartestellung und analysierte mit scharfem naturwissenschaftlichen Verstand die Lage. Im Machtkampf um den Parteivorsitz, als sie das Boot der alten Parteigarden in wenigen Wochen zum Kentern brachte, erwies sie sich dann als überraschend wendig. Der Wandel von der Vorkämpferin des Neoliberalismus hin zu einem weitgehend sozialdemokratisch-etatistischen Politikstil als Bundeskanzlerin ist geprägt von beachtlicher politischer und ideologischer Mobilität.

Merkel ist eine Einzelgängerin. Die Anzahl der Parteifreunde, die diesen Namen im semantisch ausdifferenzierten Sinn verdienen, ist sehr begrenzt. Eine Zweckgemeinschaft schweißt die "Herde" CDU zusammen. Der monotone Gruppengesang wird bisweilen durch grollende Laute der anverwandten Rhinozeros-Herde aus Süddeutschland gestört. Rhetorisch moderiert Merkel vor allem die Gestaltung der Machtverhältnisse. Die Kanzlerin verwendet kaum konkret zugespitzte politische Appelle, sondern verwendet gern auslegungsbedürftige Formulierungen, die bewusst in einem ungewissen, aber entschiedenen "sowohl-dies-als-auch-das" verbleiben und das Publikum auch einmal ratlos zurück lassen. Ihre wahre Persönlichkeit und ihre sachpolitischen Überzeugungen bleiben im Vagen. Man kann in Merkel Versöhnliches, Skurriles, Intellektuelles und Humorvolles entdecken. Nur eines sollte man nicht: Sie unterschätzen. Dem Polit-Elefanten und Schwergewicht Kohl, aber auch dem gewitzten Schäuble hat sie zuweilen arg zugesetzt und dem scharfzüngigen Merz gar den Rüssel abgebissen. 3:0 für Merkel.

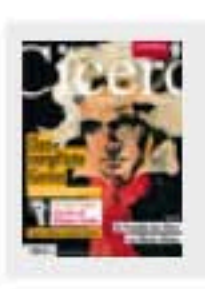

#### **Cicero Online exklusiv**

Aktuelle Ausgabe 12/2009 » Heftarchiv » Ausgabe bestellen » Kostenloses Probeheft

Obania Schidyt Sich fürchtbar » mehr lesen

Wohin wollt ihr mit eurem Fortschritt? » mehr lesen

# Berliner Republik

"Wir müssen Fehler korrigieren" » mehr lesen

Siggi Peppone aus dem Harz » mehr lesen

# **Kapital**

"Ich sammle Indianerkunst" » mehr lesen

Aufbruch der Leistungsträger » mehr lesen

 $\equiv$  Salon

"Auf Sicht fahren" » mehr lesen "Wie jüdisch bin ich?" » mehr lesen 

# Politische Videos

Giuliani vs. Guttenberg "Krieg" oder "Einsatz"? » Video anschauen

E-Mail an Rainer Brüderle » Video anschauen

 $T = 1$